# **Autodesk AutoCAD Crack [Win/Mac] [Actualizado]**

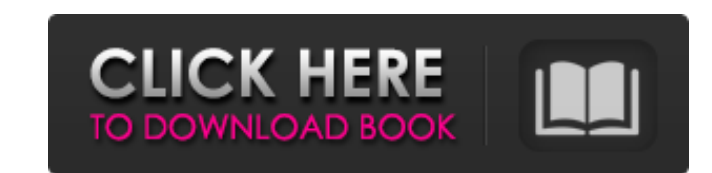

#### **AutoCAD Crack X64**

AutoCAD es un paquete de software integrado. Su producto principal es AutoCAD. AutoCAD es una potente herramienta de dibujo y diseño 2D y 3D rica en funciones. Otras características son: Dibujo y edición 2D y 3D Representa nube en Microsoft Windows, macOS, Android e iOS. AutoCAD se basa en Windows y funciona con una amplia gama de hardware, incluidas computadoras portátiles y tabletas, pero funciona con Windows. AutoCAD es un software totalm 1,3 millones de usuarios, pero AutoCAD 2017 tendrá 1,5 millones de usuarios simultáneos. AutoCAD LT, gratuito y de código abierto, es un predecesor de AutoCAD que solo admite dibujo en 2D y 3D. Autodesk ha descontinuado el versión de Autodesk Autocad. Instalación La configuración de AutoCAD es similar a la instalación de cualquier otro software. Cuando se inicia el software por primera vez, aparecerá una pantalla de licencia. Si su instalaci AutoCAD siguiendo los siguientes pasos, o seleccione un proyecto de su proyecto de AutoCAD existente, dependiendo de si tiene un número de serie o una clave de licencia. Si tiene un número de serie o una clave de licencia, Seleccionar archivo | Nuevo para crear un nuevo dibujo 2D o 3D, o seleccione Agregar nuevo dibujo 2D para agregar un nuevo dibujo 2D a un proyecto existente. En el cuadro de diálogo Agregar nuevo, elija Agregar dibujo 2D.

### **AutoCAD Codigo de registro For Windows**

Compatibilidad con OpenGL para procesamiento de GPU en Windows, Linux y macOS soporte Vulkan renderizado particionado Lenguaje de secuencias de comandos nativo Soporte DXF Comandos y funciones incorporados Extensibilidad u HPGL Funcionalidad de dibujo vectorial La capacidad de crear, modificar y manipular objetos de dibujo. La capacidad de combinar y convertir objetos. Interfaz de usuario personalizable y extensible Diseño con tablas Edición externos Panel de propiedades para crear y modificar propiedades Posibilidad de usar filtros para dibujar. Rotación Escala Alinear intersección de ruta Trazado de relleno/trazo/textura celular Objetos visibles y ocultos Ar AutoCAD DWG, DXF, PLY y HPGL AutoCAD en línea. AutoCAD para Windows Mobile AutoCAD para iOS AutoCAD para iOS AutoCAD para Android AutoCAD para la tienda de Windows AutoCAD para JavaScript AutoCAD para Android TV Caracterís menús: Comandos y funciones incorporados Interfaz de usuario Guardar como (incluidos DXF, DWG o SVG) Exporte e importe desde archivos DXF, DWG o DXF, SOL, MIF o SVG Capacidad para crear, modificar y manipular objetos de di personalizar el puntero del ratón Rotación, escala y alineación intersección de ruta Trazado de relleno/trazo/textura Panel de propiedades para crear y modificar propiedades Posibilidad de usar filtros para dibujar. Cuadrí

### **AutoCAD For PC**

Seleccione Autodesk en el menú del programa. En la pantalla principal de Autodesk Autocad, seleccione 'Iniciar sesión' > 'Obtener clave de prueba gratuita'. Una vez que se reciba el código de la clave de prueba, envíelo po inhibe las contracciones agudas y crónicas estimuladas por agonistas en varias preparaciones aisladas de músculo liso. Un nuevo antagonista beta-adrenérgico, CGP-37,723 (MDL-13,043) (2-(2-hidroxi-1-[(4-fenil-1-piperazinil preparaciones aisladas de músculo liso de guinea íleon de cerdo, tráquea, conducto deferente y vejiga urinaria. CGP-37,723 antagonizó las respuestas del íleon de cobayo al carbacol (3 X 10(-7) M) y las de la tráquea a la h in a vejiga urinaria. La potencia del antagonista fue mayor en el conducto deferente (pD2 = 5,74) y menor en el íleon (pD2 = 6,47). La respuesta a la metacolina en la tráquea de cobayos no se vio afectada por CGP-37,723, a en el íleon, los conductos deferentes y la vejiga urinaria de cobayos y a la clonidina en la vejiga urinaria de cobayos por parte de CGP-37,723 se revirtió con el pretratamiento con propranolol, lo que indica que el antago

### **?Que hay de nuevo en AutoCAD?**

Esta característica le permite importar y agregar rápidamente comentarios de hojas de papel impreso o archivos PDF para usar en sus dibujos de AutoCAD. También puede importar comentarios de archivos Quick Parts creados por relevante, y podrá volver rápidamente al dibujo original, con todas las actualizaciones, para continuar con el trabajo. (vídeo: 1:15 min.) Incorpore comentarios de un formulario electrónico o en papel en un dibujo sin la n dibujo para futuras referencias. (vídeo: 1:15 min.) Acceso directo al contenido del dibujo: Comparta más a menudo, colabore más a menudo, colabore más a menudo. Acceda al contenido que otros accedan a sus dibujos sin tener (vídeo: 1:15 min.) La función Generador de informes brinda soporte automatizados y proporcional sectionales para que sea más fácil encontrarlo y compartirlo con otros. (vídeo: 1:15 min.) Generador de informes personalizado información detallada sobre la forma, el tamaño, la orientación, los estilos de texto y el contenido de cualquier objeto de dibujo. Los informes se pueden exportar a una variedad de formatos para verlos en un navegador web necesitas. Establezca opciones de informes basados en impresión con ajustes de encabezado, pie de página y página. Genere diseños y páginas HTML para archivos PDF para imprimir desde un navegador web. (vídeo: 1:15 min.) Pa

## **Requisitos del sistema For AutoCAD:**

Minimo: Sistema operativo: Windows 7/Vista/XP 32 bits/64 bits Processador: Intel Core 2 Duo de 2 GHz Memoria: 2 GB RAM Gráficos: Tarjeta gráfica de video de 1024 x 768 con 16 MB de VRAM DirectX: 9.0c Disco duro. Recomendad 1024 x 768 con 16

Enlaces relacionados:

<https://www.cameraitacina.com/en/system/files/webform/feedback/jarlkal81.pdf> [http://error.webapps.net/error\\_4722.html?p=51378](http://error.webapps.net/error_4722.html?p=51378) <https://www.emswlaw.com/system/files/webform/AutoCAD.pdf> <https://aalcovid19.org/autodesk-autocad-24-2-crack-descargar-actualizado-2022/> <https://www.eeimi.com/wp-content/uploads/2022/06/1656526602-5330ecceb5e441c.pdf> <https://fitenvitaalfriesland.nl/autodesk-autocad-licencia-keygen-gratis/>

<https://captainseduction.fr/autocad-crack-3264bit-3/> <https://seecurrents.com/wp-content/uploads/2022/06/killes.pdf> <https://2figureout.com/autodesk-autocad-crack-version-completa-descargar-for-pc/> <http://ooouptp.ru/autodesk-autocad-crack-torrent-codigo-de-activacion-for-pc/> <https://zwergenburg-wuppertal.de/advert/autodesk-autocad-24-1-clave-de-producto-llena-descarga-gratis-ultimo-2022/> http://climabuild.com/wp-content/uploads/2022/06/AutoCAD\_Parche\_con\_clave\_de\_serie\_2022.pdf [https://www.brookfieldct.gov/sites/g/files/vyhlif341/f/styles/news\\_image\\_teaser/public/news/liz\\_monahan.pdf](https://www.brookfieldct.gov/sites/g/files/vyhlif341/f/styles/news_image_teaser/public/news/liz_monahan.pdf) [https://companycertification.com/system/files/webform/autocad\\_0.pdf](https://companycertification.com/system/files/webform/autocad_0.pdf) [https://kansabook.com/upload/files/2022/06/WsWWQPxDoIA1K9tkCp8z\\_29\\_e7f34c4881fe7453673448e2efeb5f95\\_file.pdf](https://kansabook.com/upload/files/2022/06/WsWWQPxDoIA1K9tkCp8z_29_e7f34c4881fe7453673448e2efeb5f95_file.pdf) [https://vendredeslivres.com/wp-content/uploads/2022/06/Autodesk\\_AutoCAD\\_\\_Crack\\_\\_\\_Clave\\_de\\_activacion\\_3264bit\\_Mas\\_reciente.pdf](https://vendredeslivres.com/wp-content/uploads/2022/06/Autodesk_AutoCAD__Crack___Clave_de_activacion_3264bit_Mas_reciente.pdf) <https://www.chicagotag.com/sites/default/files/webform/reqhugo876.pdf> [https://stinger-live.s3.amazonaws.com/upload/files/2022/06/zYzGFwKGpBlNomm3Ih4G\\_29\\_c8b2b0412a44dfdf3e1735c919cca882\\_file.pdf](https://stinger-live.s3.amazonaws.com/upload/files/2022/06/zYzGFwKGpBlNomm3Ih4G_29_c8b2b0412a44dfdf3e1735c919cca882_file.pdf) <https://api4.eu/wp-content/uploads/2022/06/scolyn.pdf>